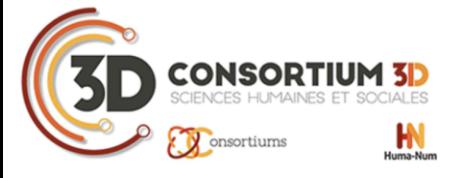

#### Restitutions 3D et visualisation d'incertitudes : une interface de spatialisation de matrices de justifieurs

#### Laurent Bergerot**<sup>1</sup> ,** Jean Yves Blaise**<sup>1</sup> ,** Iwona Dudek**<sup>1</sup>** , Gaël Simon**<sup>2</sup>**

**<sup>1</sup>** UMR 3495 MAP

**<sup>2</sup>** UMR 7324 CITERES

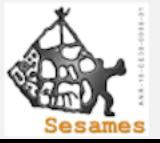

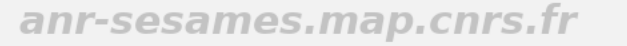

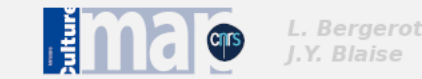

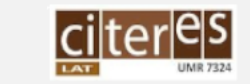

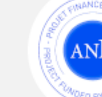

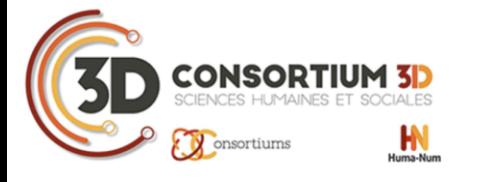

14-16 déc. 2022 Nantes (France)

#### **Contexte**

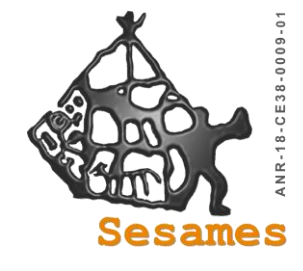

#### **ANR Sesames**

**(SÉmantisation et Spatialisation d'Artefacts patrimoniaux Multi-Échelles :**<br>
annotation 3d, Sonification et formalisation du raisonnement) **annotation 3d, Sonification et formalisation du raisonnement)**

anr-sesames.map.cnrs.fr

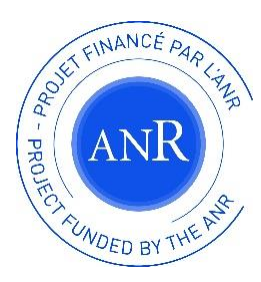

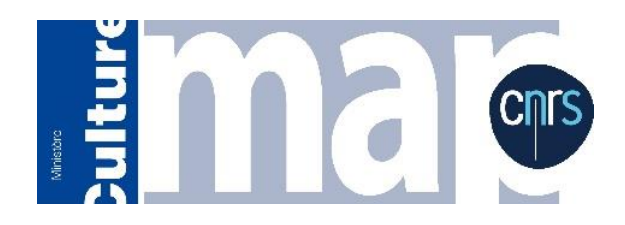

Domaines d'intervention :

- Architecture
- Visualisation d'informations 2D/3D

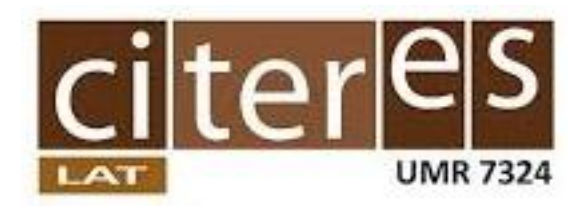

Domaines d'intervention :

- Archéologie
- Archéomatique

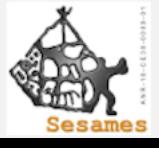

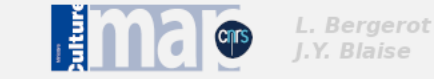

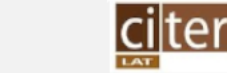

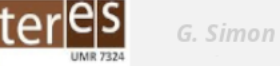

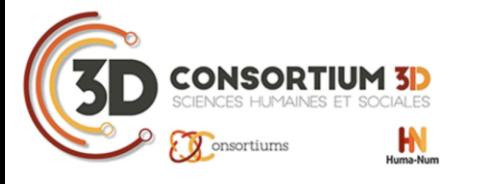

# Idée

- Projet : Visualiser les incertitudes en archéologie
- Objectif : Créer une preuve de concept sous forme d'interface permettant d'associer visuellement une évaluation de fiabilité à des restitutions 3D

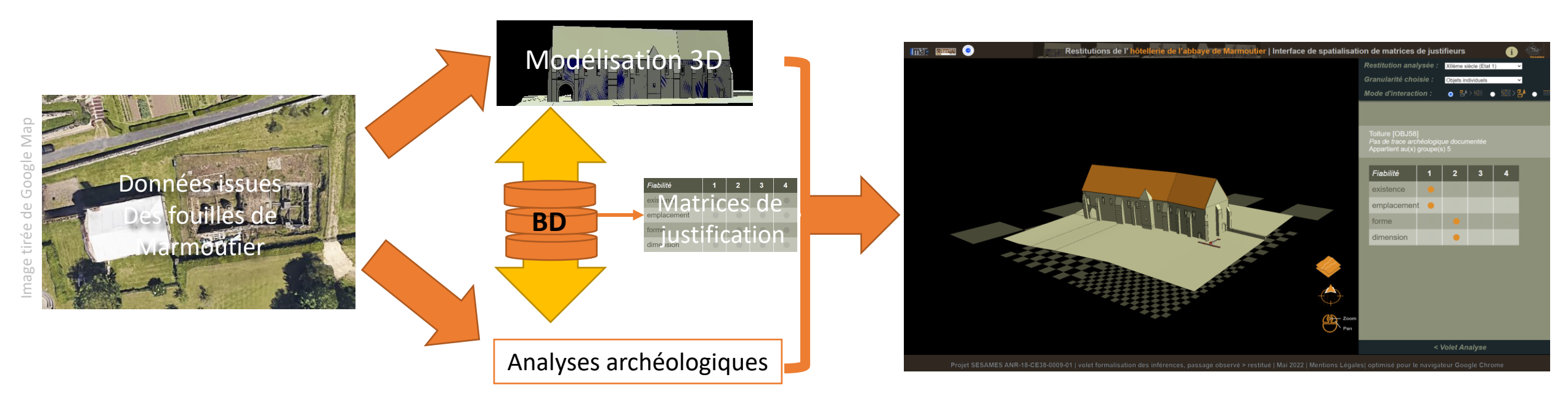

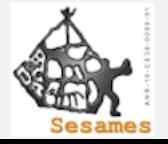

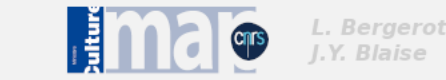

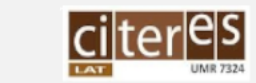

G. Simon

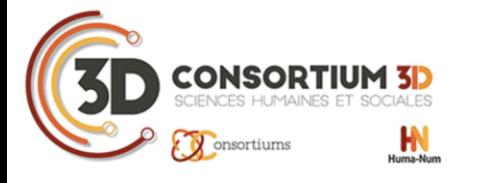

14-16 déc. 2022 Nantes (France)

#### Matrice de justification?

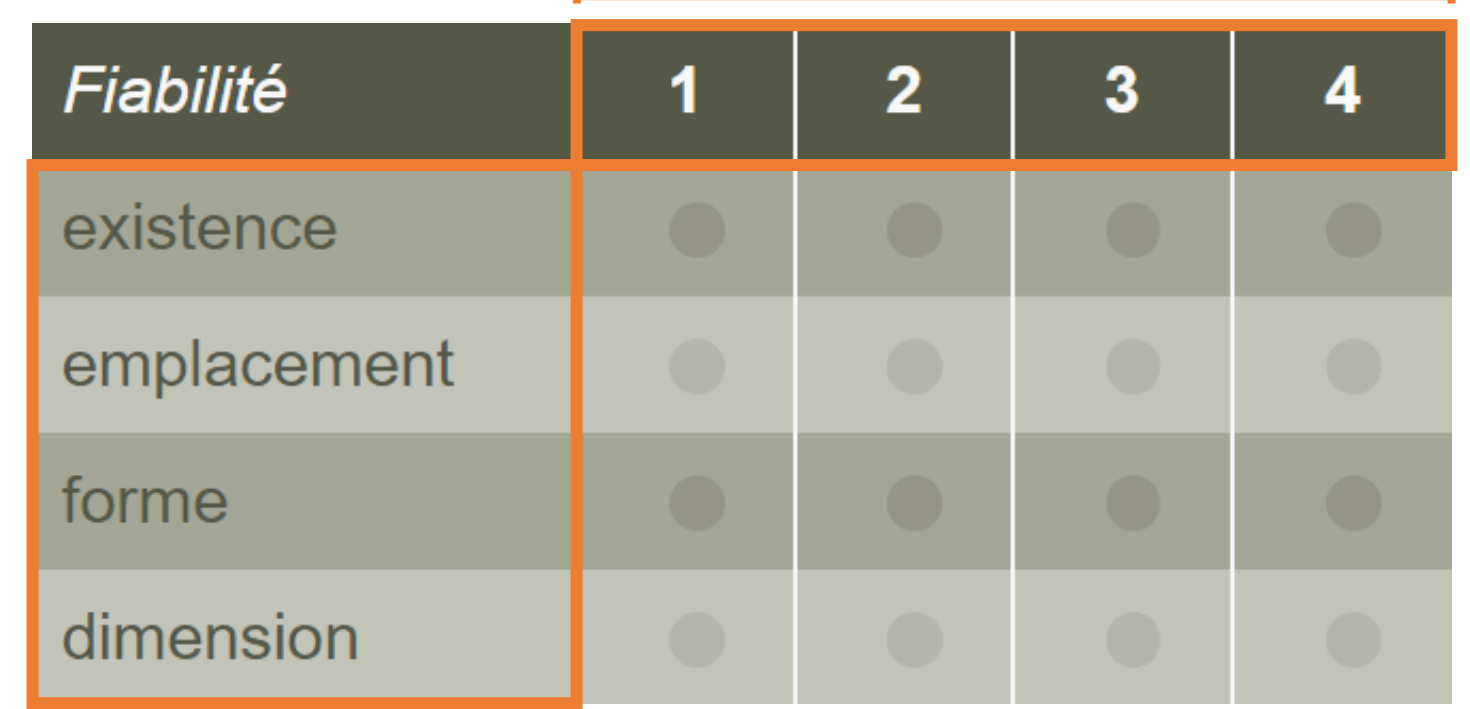

Taux de fiabilité

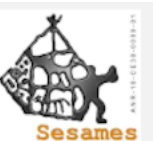

Critères d'incertitudes

Critères d'incertitudes

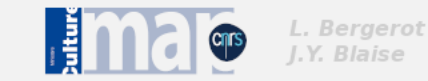

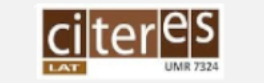

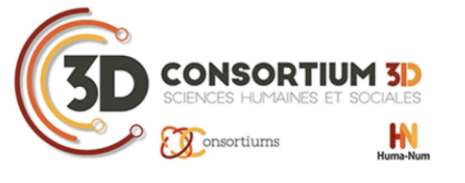

# Données de bases

- Base de données MySQL pour créer les matrices de justification
- Modèles 3D créés par Nicolas Nony et Gaël Simon
	- 4 phases modélisées : XIIème siècle, XIIIème siècle, XVème siècle, XVIIIème siècle
	- Ré -découpage nécessaire avec Blender afin d'isoler les objets et suppression des voutes intérieures

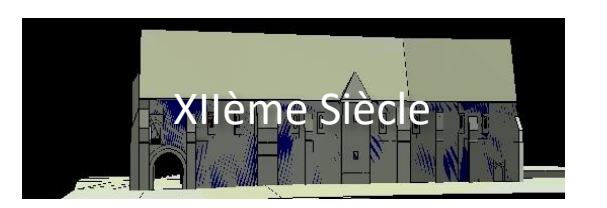

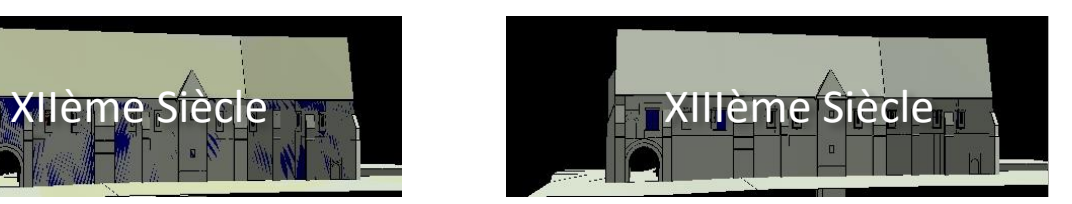

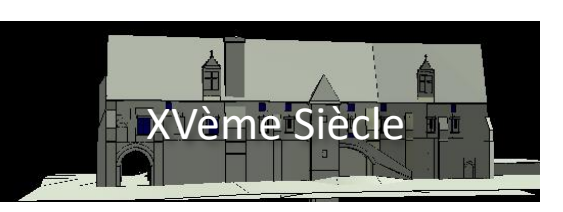

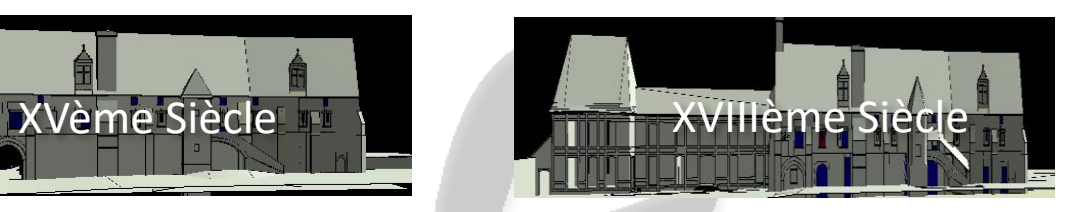

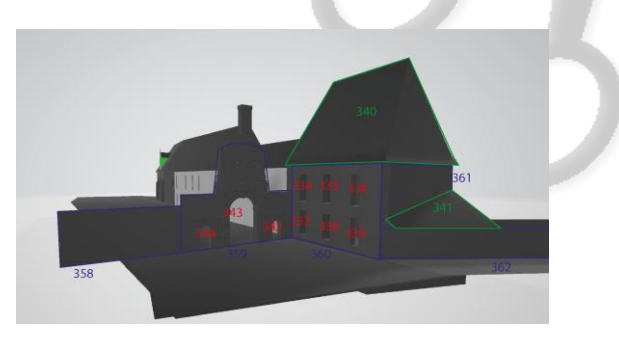

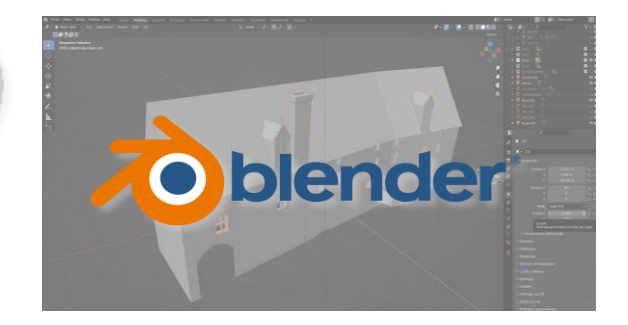

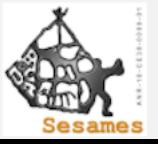

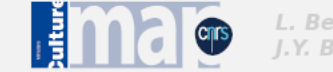

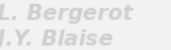

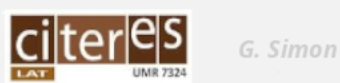

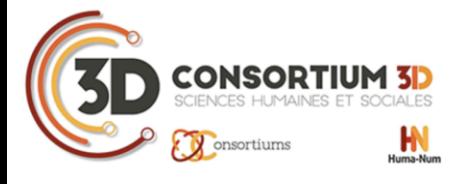

# Technologie employée

- HTML, CSS, Php et Javascript utilisant la bibliothèque Three.JS
- Création d'un loader collada, d'un système de lancer de rayon pour interagir avec les objets et de requêtes pour interroger la BD contenant les taux de fiabilité par critères d'incertitudes et par objets ou groupes.

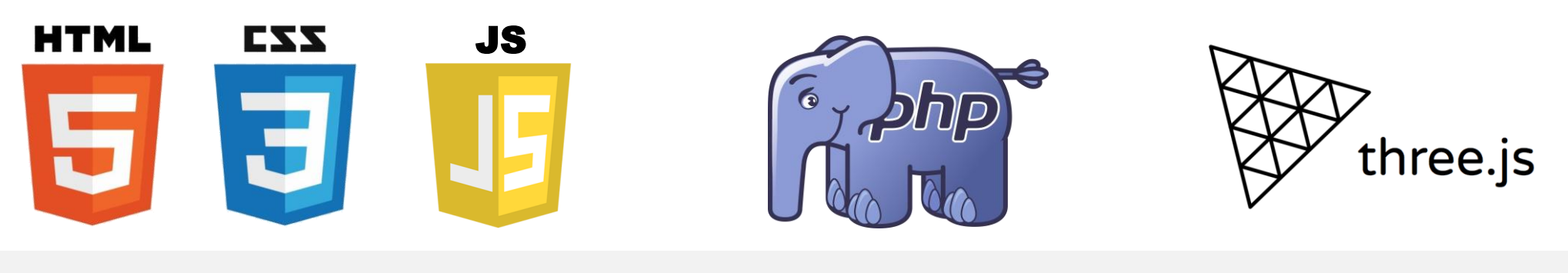

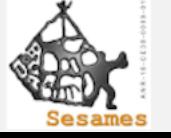

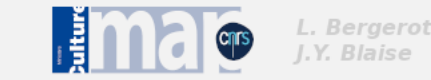

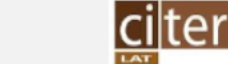

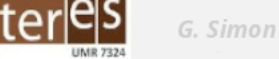

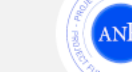

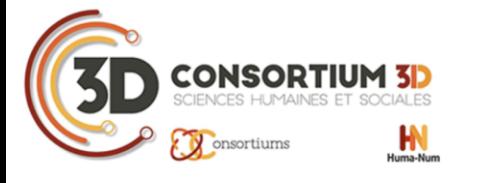

# Ensembles de fonctionnalités développées

- **1. Choix de la restitution et de la granularité**
- **2. Choix du mode d'interaction**
- **3. Volet d'analyse**
- **4. Outils d'aide à la navigation**
- **5. Version locale et tactile**

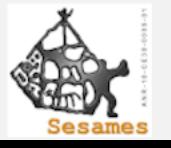

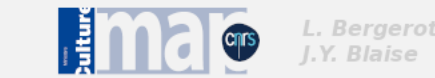

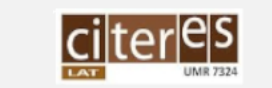

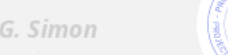

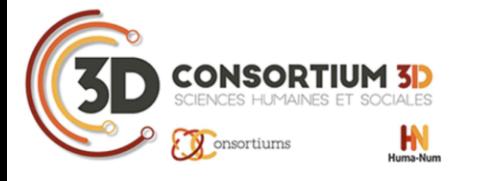

# 1/5 Choix de la restitution et de la granularité

- Choix de la restitution
	- Permet l'affichage des 4 maquettes
	- Visualisation des fiabilités par période
- Choix de la granularité
	- Permet de voir les fiabilités à l'échelle d'un
	- **objet** ou d'un **groupe**, groupes formés par des ensembles d'objets représentant des élements architecturaux remarquables.
	- Visualisation des fiabilités par échelle

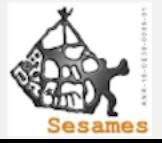

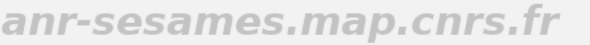

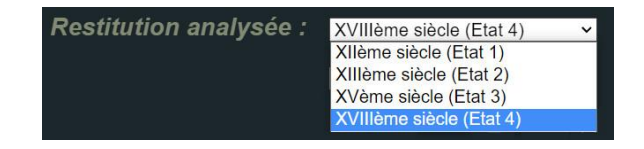

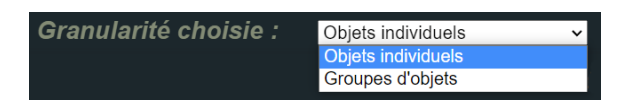

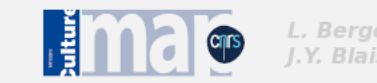

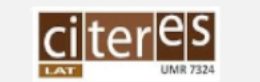

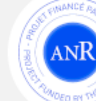

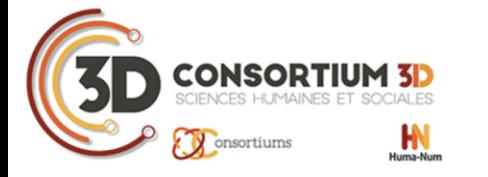

14-16 déc. 2022 Nantes (France)

#### 1/5 Choix de la restitution et de la granularité

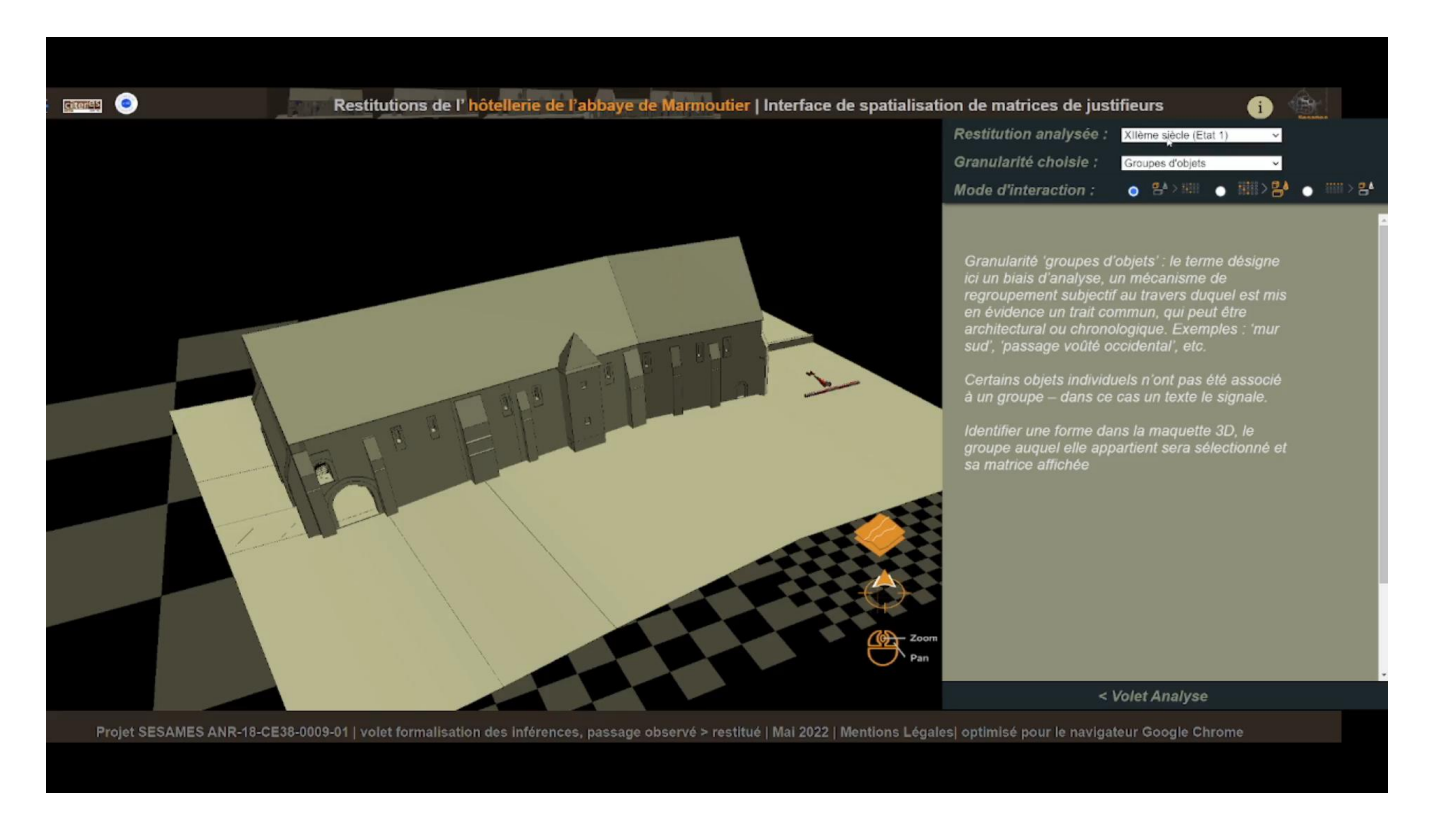

Exemple du choix de la restitution

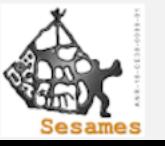

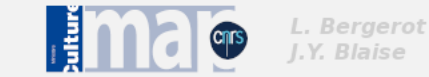

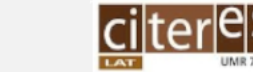

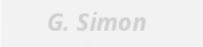

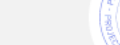

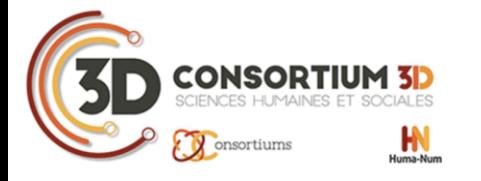

### 2/5 Choix du mode d'interaction

Trois modes d'interactions:

- 1. Visualisation de la matrice associée à chaque objet/groupe
- 2. Visualisation de tous les objets/groupes correspondant à une matrice donnée
- 3. Visualisation des niveaux d'incertitudes par critères

jc3dshs2022 : Les journées du Consortium 3D pour les SHS 2022 14-16 déc. 2022 Nantes (France)

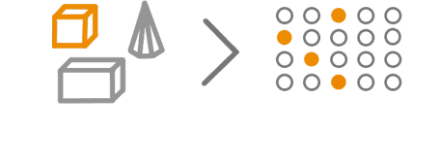

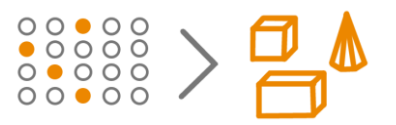

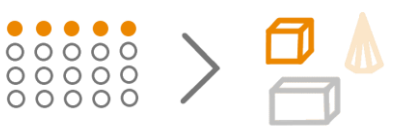

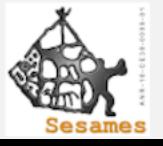

L. Bergerot

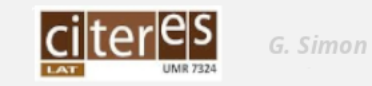

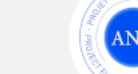

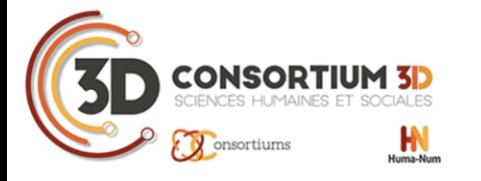

# 2/5 Choix du mode d'interaction

#### 1/3. Visualisation de la matrice associée à chaque objet/groupe

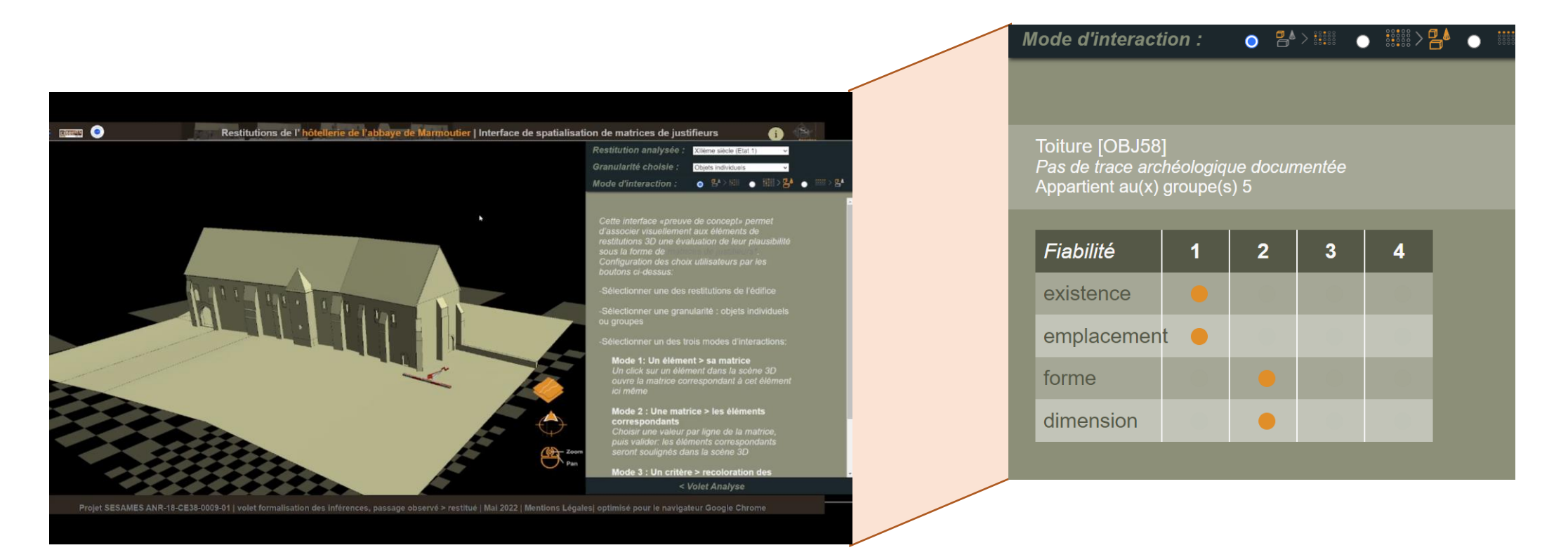

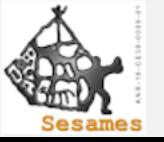

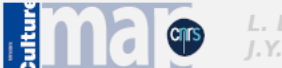

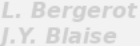

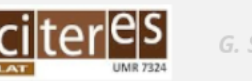

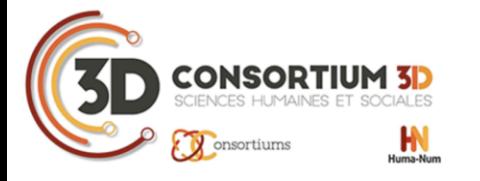

# 2/5 Choix du mode d'interaction

#### 2/3. Visualisation de tous les objets/groupes correspondant à une matrice donnée

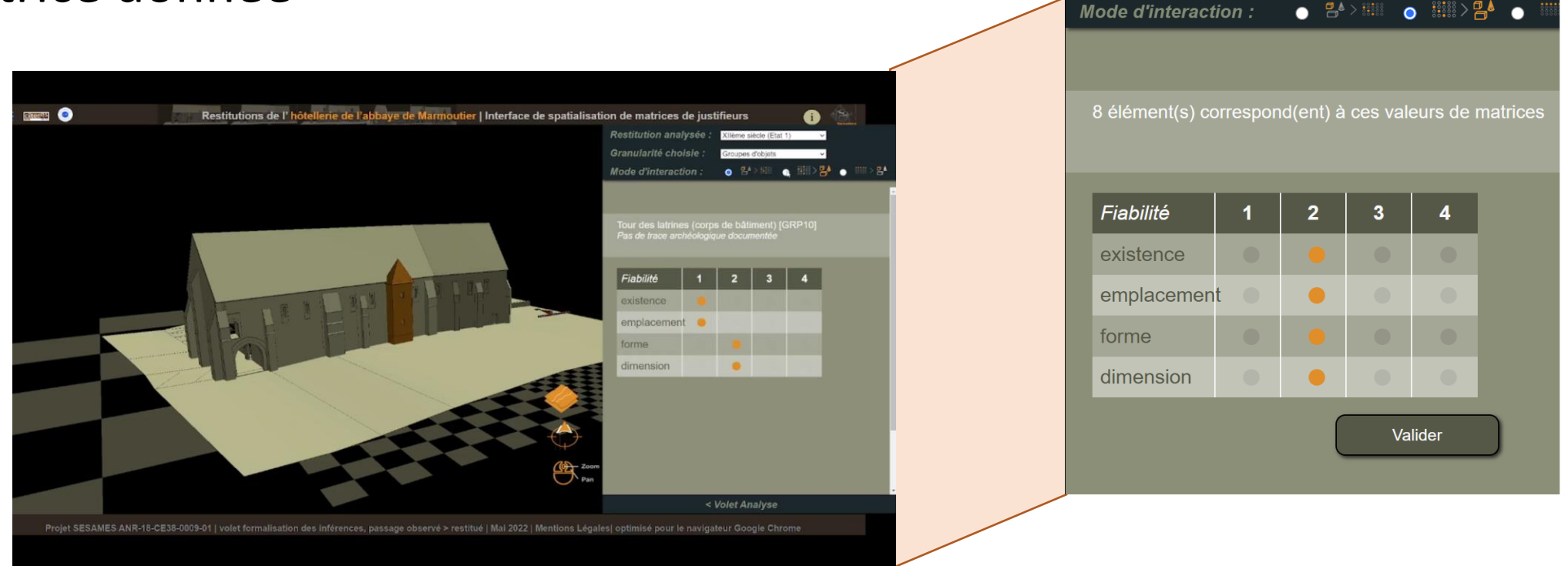

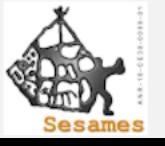

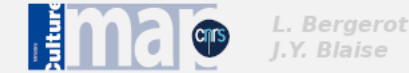

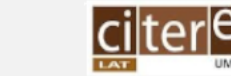

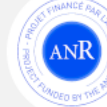

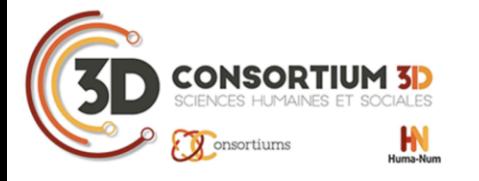

# 2/5 Choix du mode d'interaction

3/3. Visualisation des niveaux d'incertitudes par critères

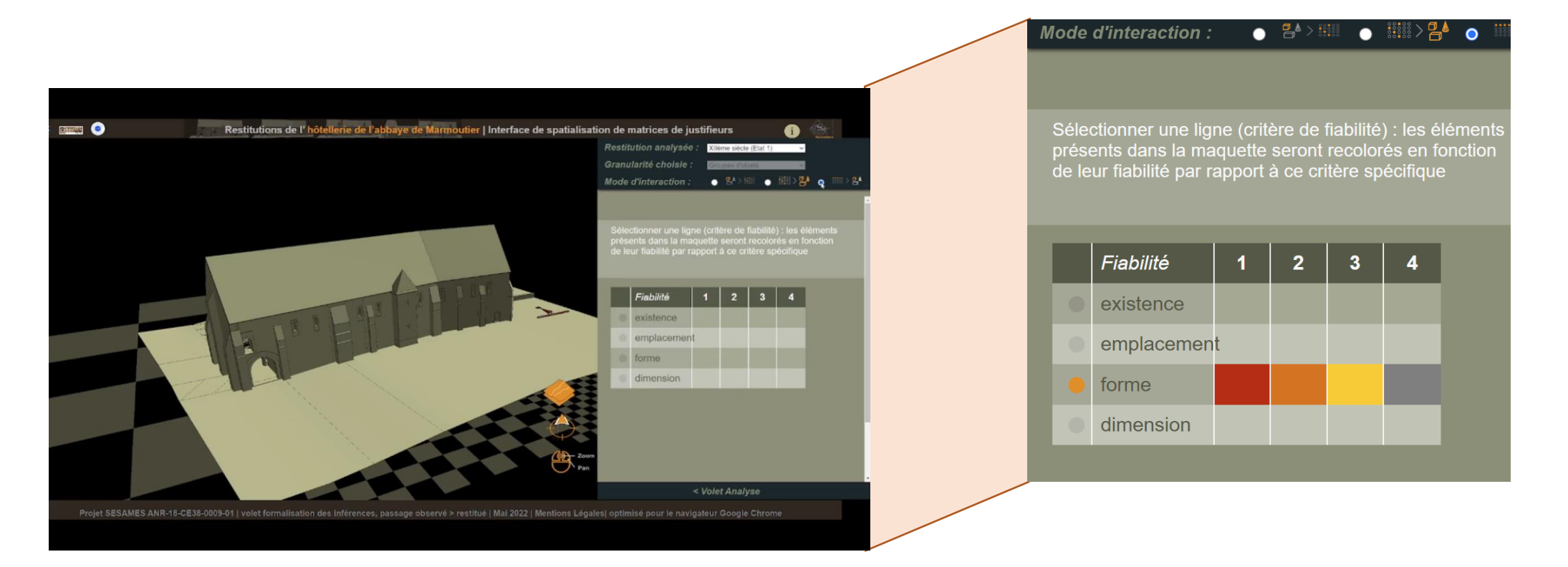

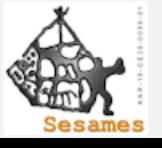

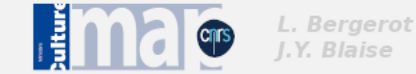

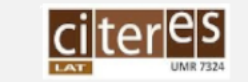

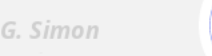

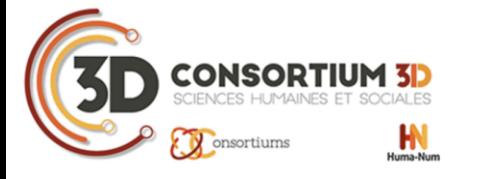

## 3/5 Volet Analyse

- 2 types de visualisations d'informations :
	- Matrices cumulatives par ordre chronologique des restitutions
	- Matrices cumulatives par type architectural
- Cela permet :
	- Comparaison en nombre d'occurrences, par état temporel ou par paires d'éléments
	- Identification des valeurs dominantes

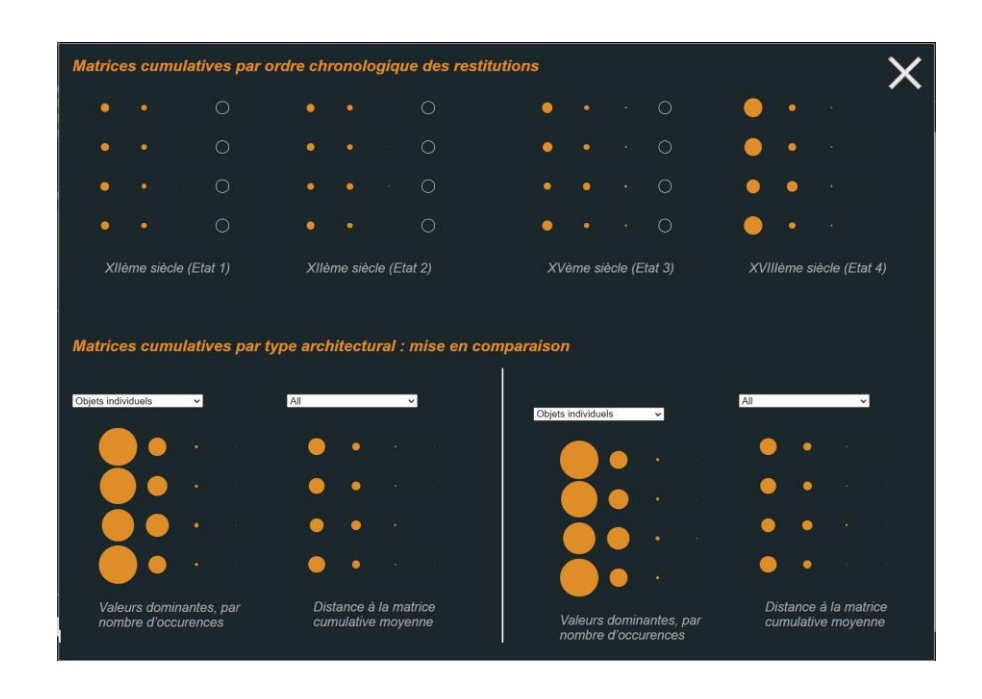

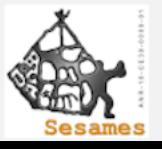

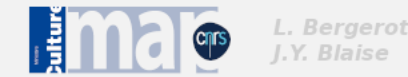

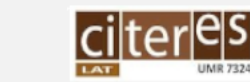

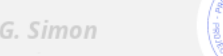

14-16 déc. 2022 Nantes (France)

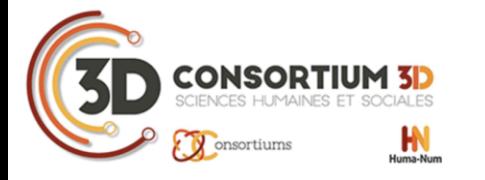

14-16 déc. 2022 Nantes (France)

# 4/5 Outils d'aide à la navigation

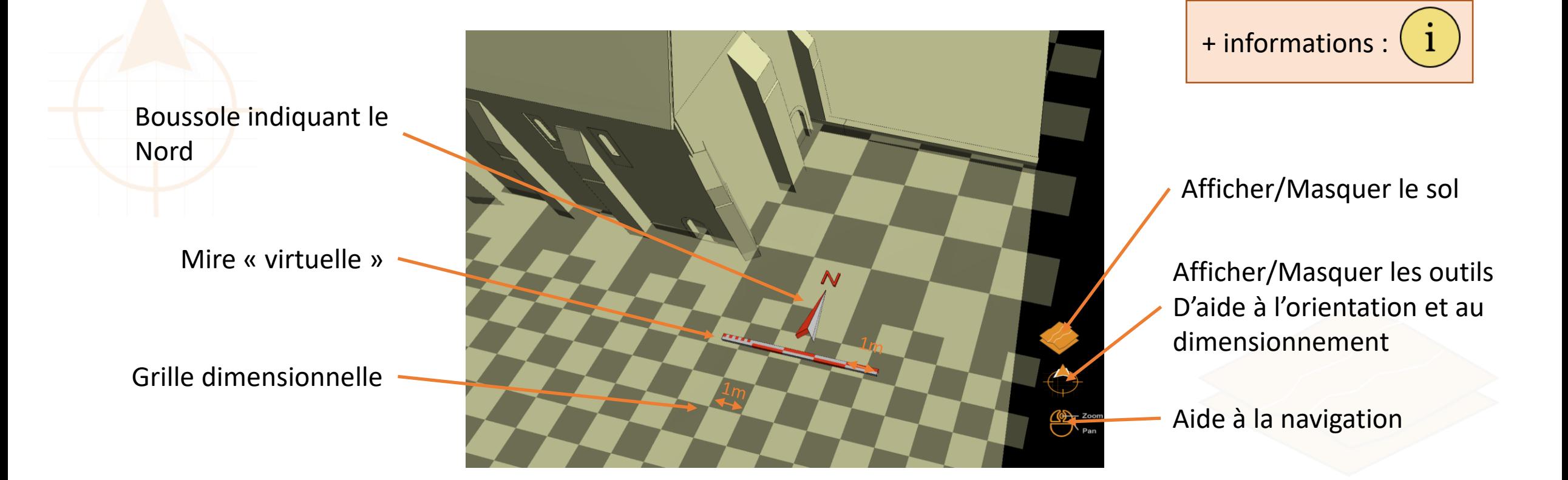

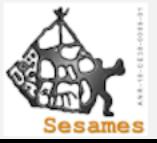

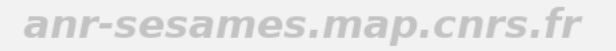

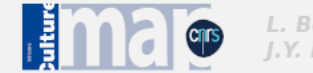

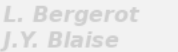

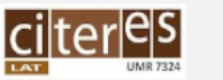

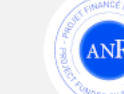

G. Simon

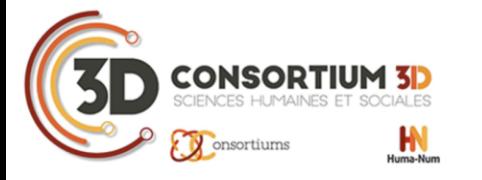

14-16 déc. 2022 Nantes (France)

### 4/5 Outils d'aide à la navigation

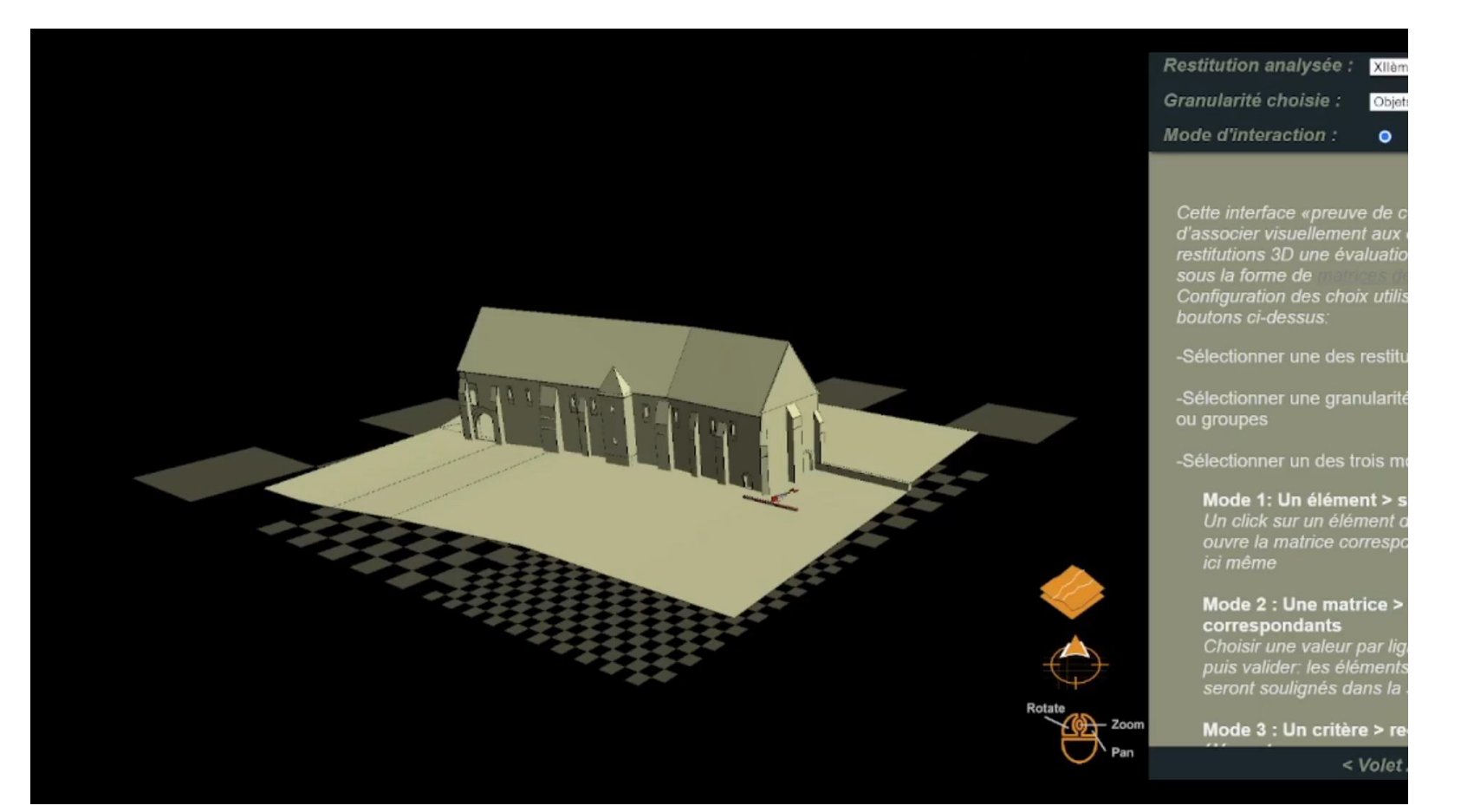

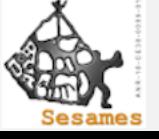

anr-sesames.map.cnrs.fr

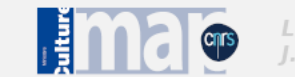

L. Bergerot J.Y. Blaise

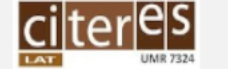

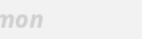

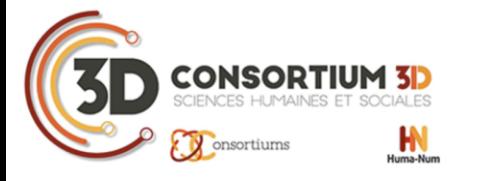

14-16 déc. 2022 Nantes (France)

#### 5/5 Version locale et tactile

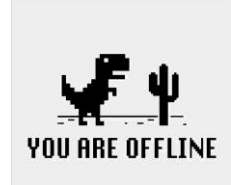

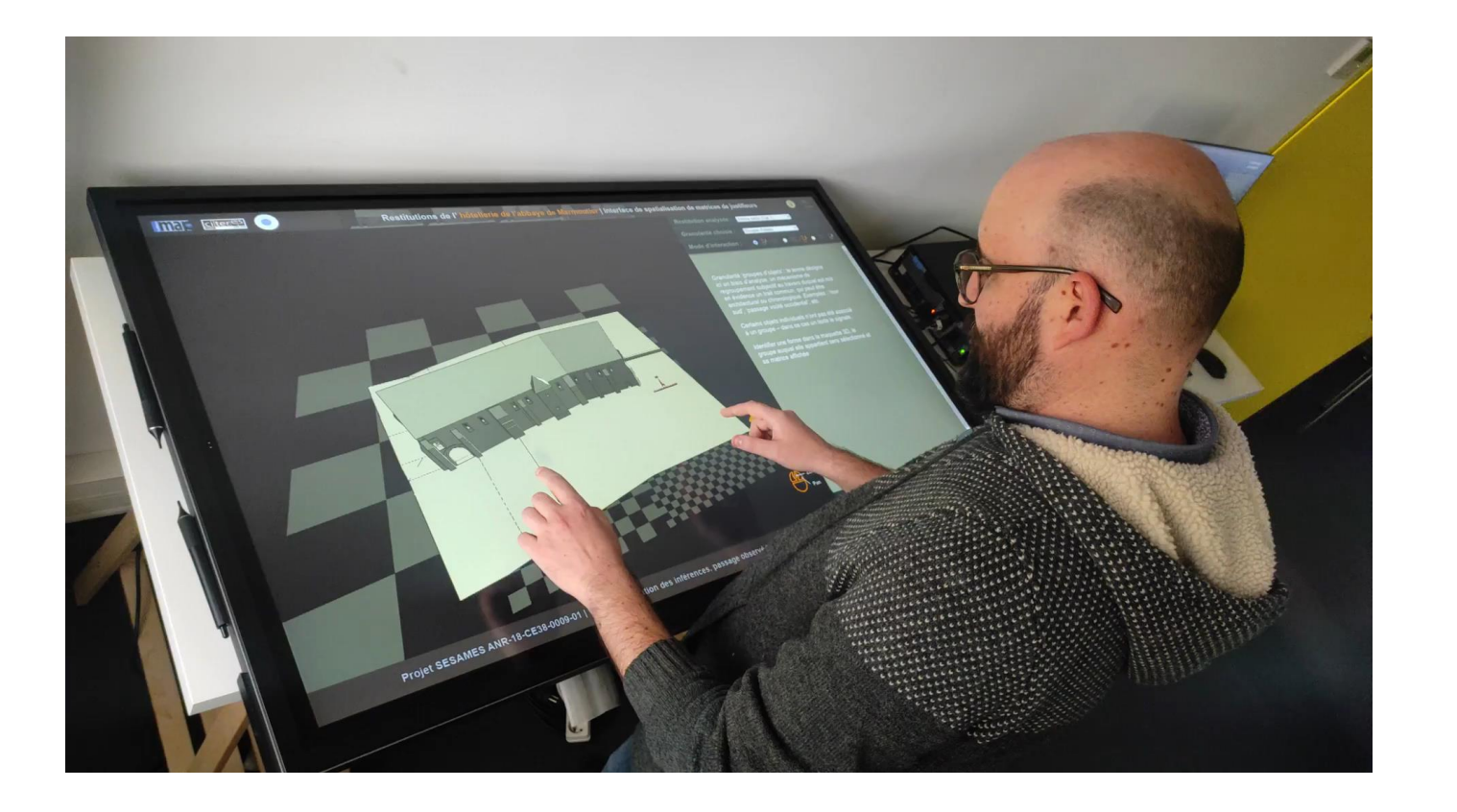

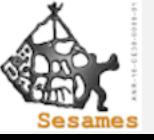

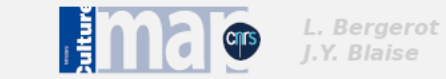

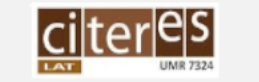

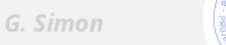

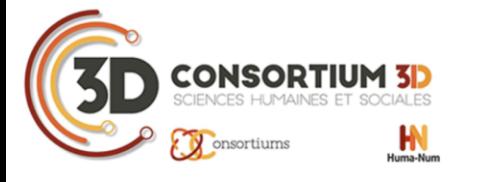

#### Conclusion

- Travail inter disciplinaire
- Nouvelle approche de réutilisation d'un modèle 3D, prévu à la base pour la valorisation
- Limitations : taille de l'objet et parties intérieures
- Preuve de concept encore à approfondir, notamment concernant l'analyse

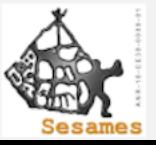

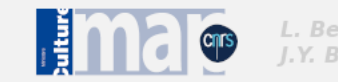

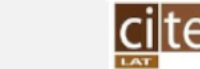

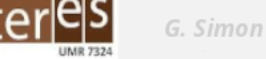

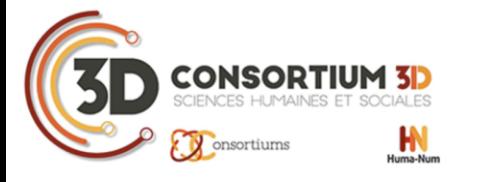

14-16 déc. 2022 Nantes (France)

#### Merci pour votre attention  $\odot$

Liens :

Projet : [http://anr-sesames.map.cnrs.fr/](http://citeres.univ-tours.fr/spip.php?article3471) & http://citeres.univtours.fr/spip.php?article3471

Application : http://anrsesames.map.cnrs.fr/viewer\_ply\_dxf/SESAMES\_Justifieur/application/SESAMES\_Just ifieur.html

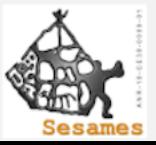

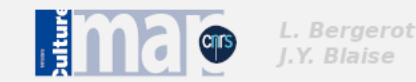

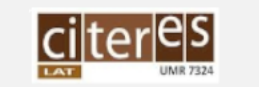

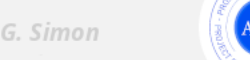